# Mi casa (digital) es una ruina:

Cuando Alexa te dice "Hazlo tu ... ¡si puedes!"

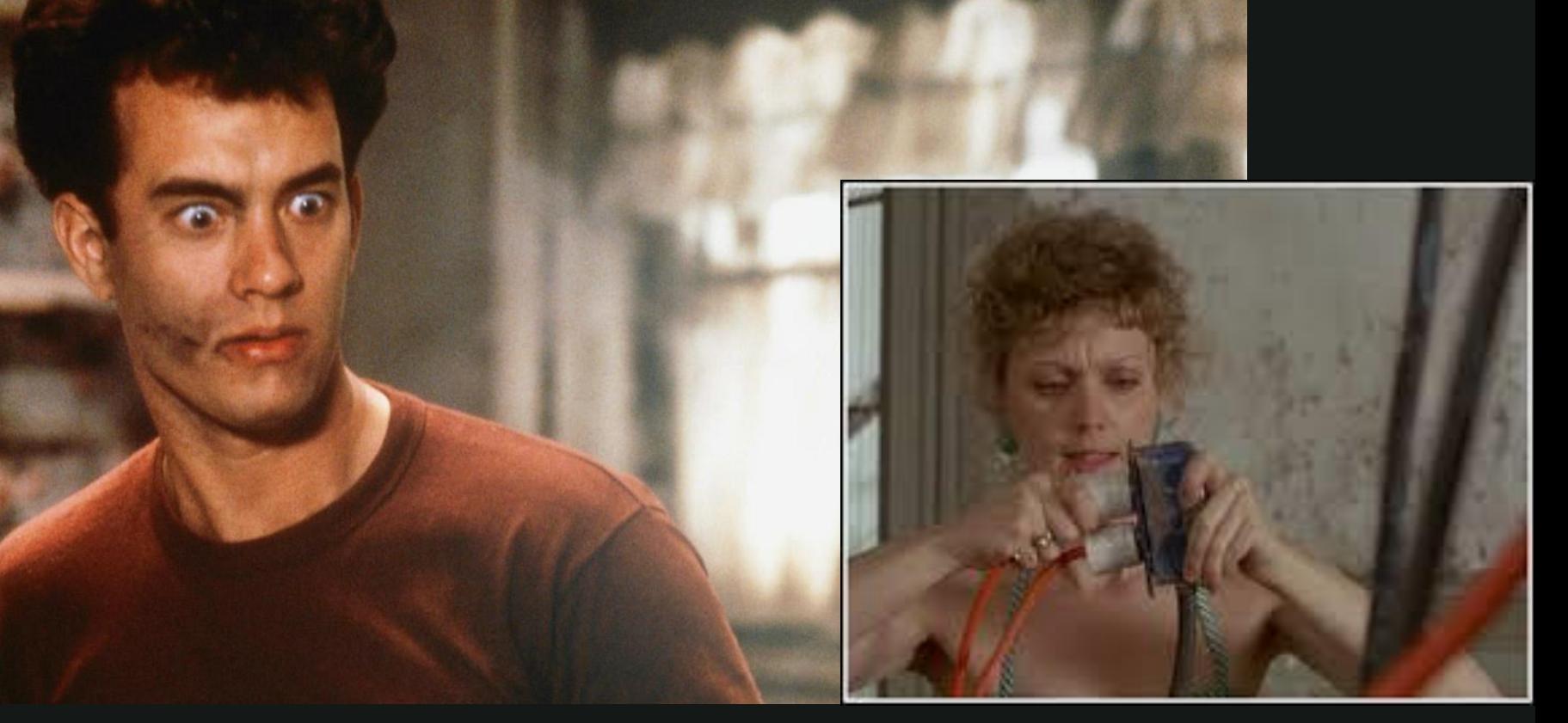

### Advertencia:

- NO es una charla sobre ALEXA
- SI es una charla sobre IoT …
	- en la Industria 4.0 …
	- desde la perspectiva de la Casa Digital

• *Esta charla es divulgativa y se realiza sin interés comercial. Todos los contenidos se encuentran publicados y accesibles en Internet, pero se ha intentado respetar en todo momento el uso o reproducción de material bajo licencias Creative Commons o similares.*

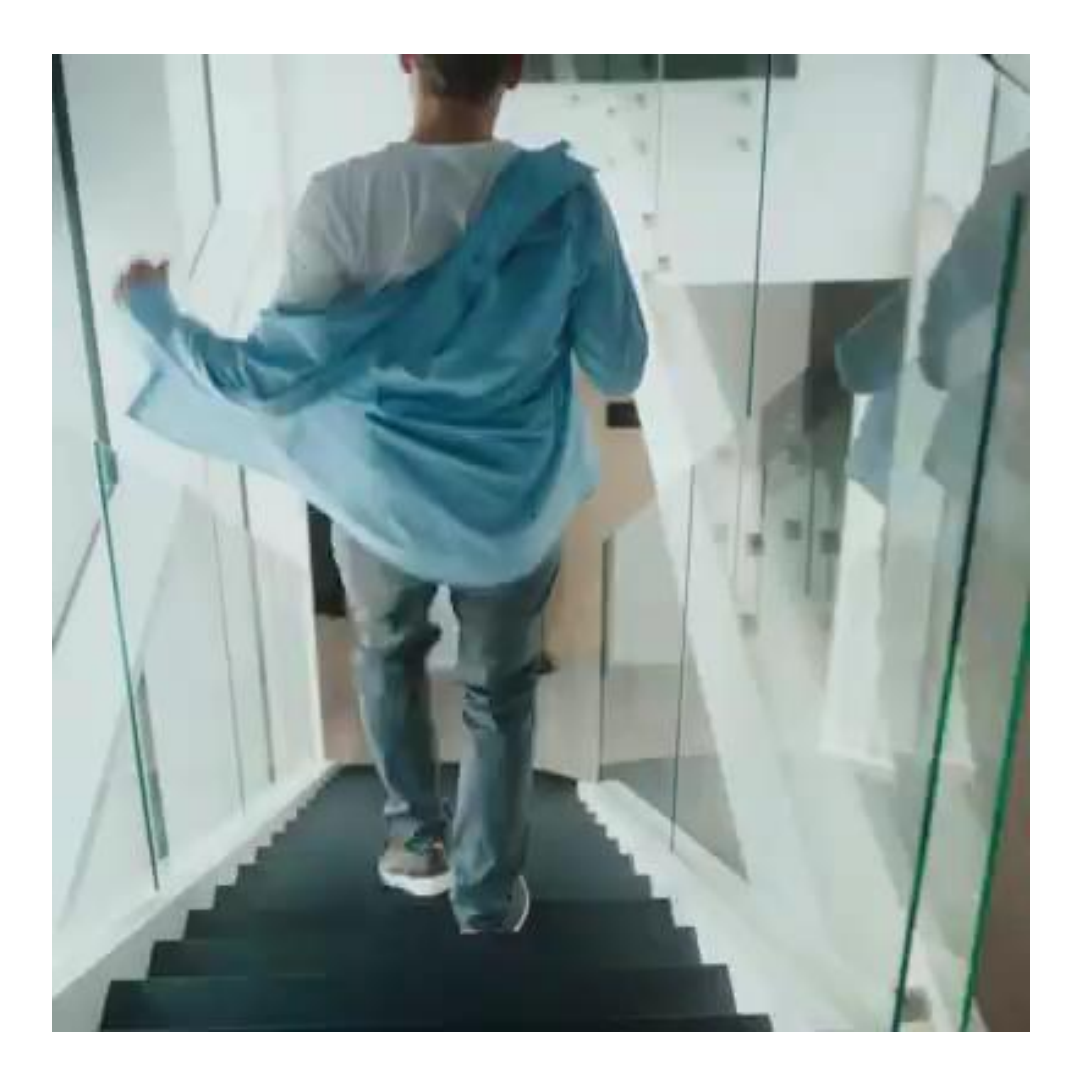

Fuente: YouTube

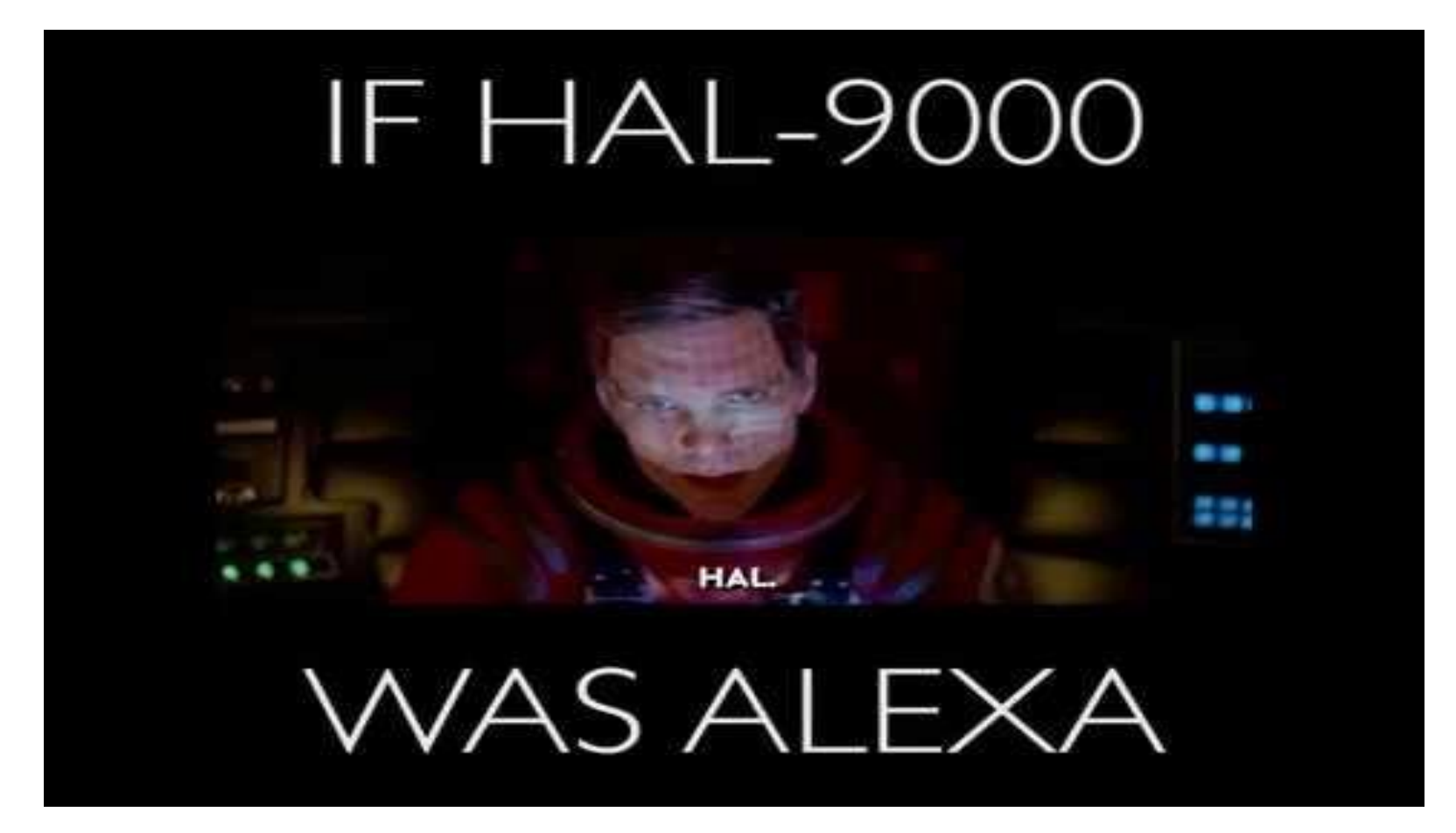

Fuente: YouTube

### Industria 4.0

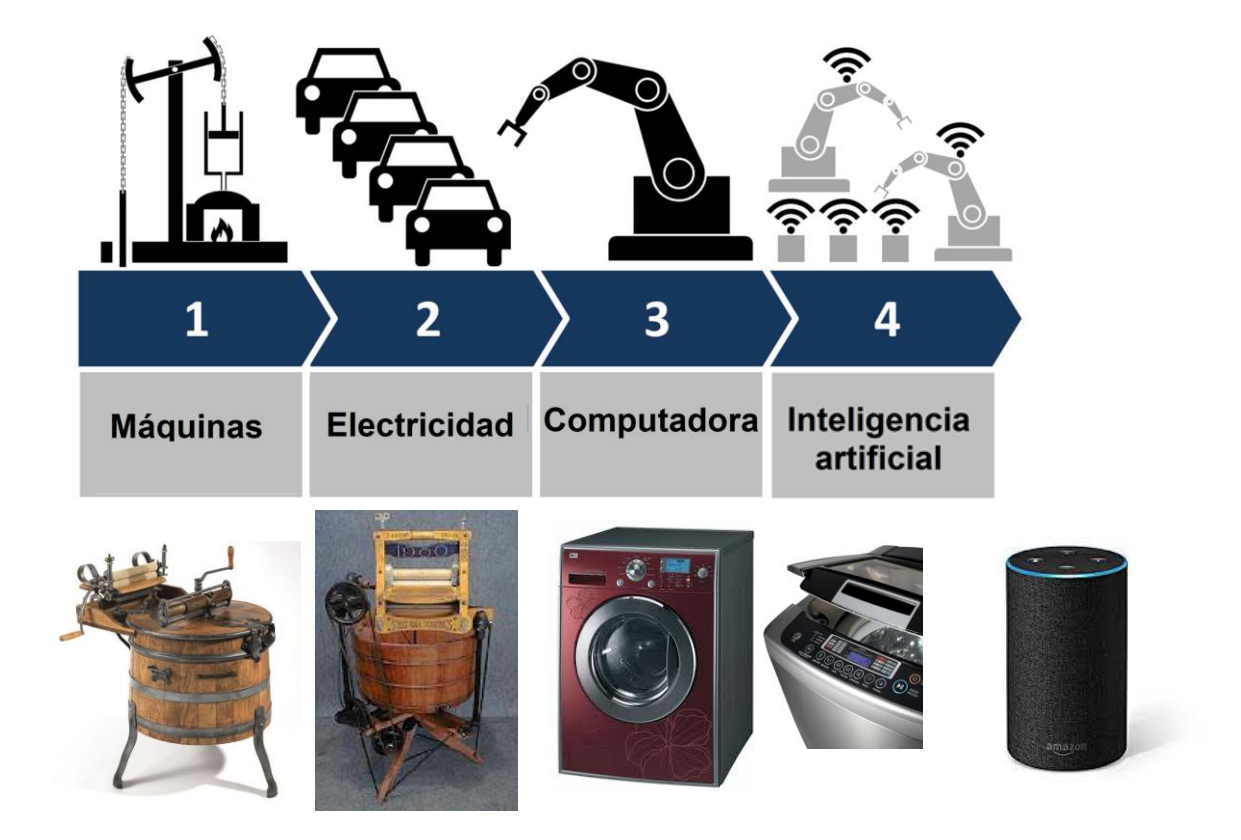

https://commons.wikimedia.org/wiki/File:Industry\_4.0\_es.png

# Hogar digital

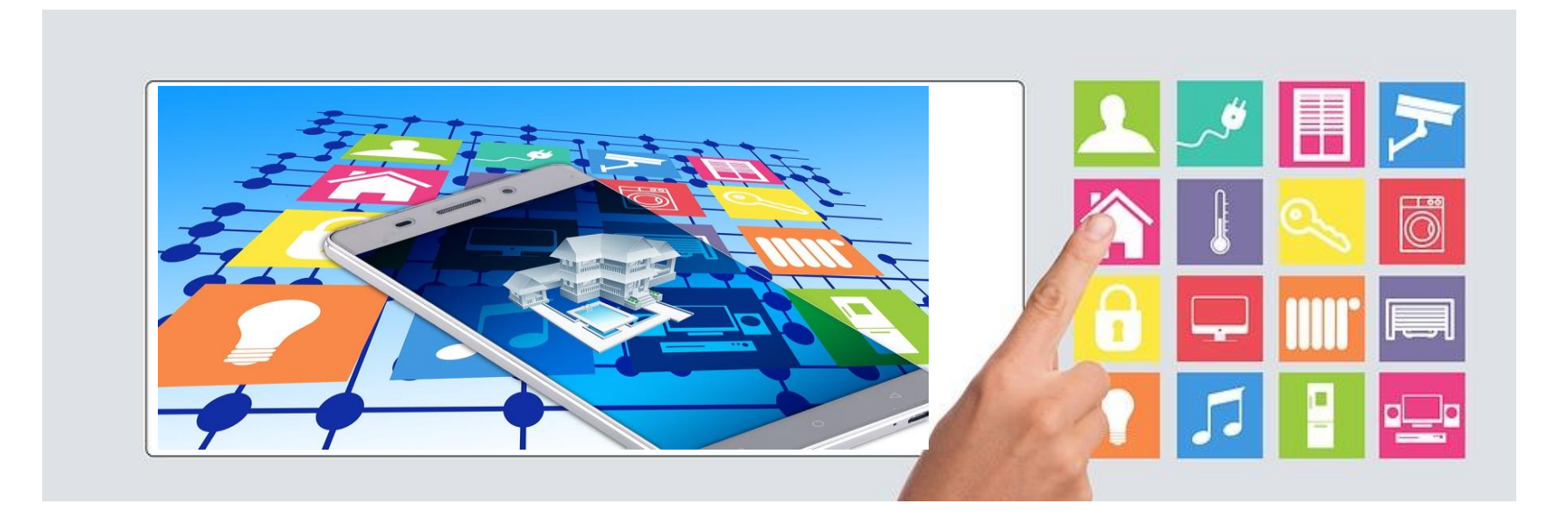

## Industria 4.0 + IoT

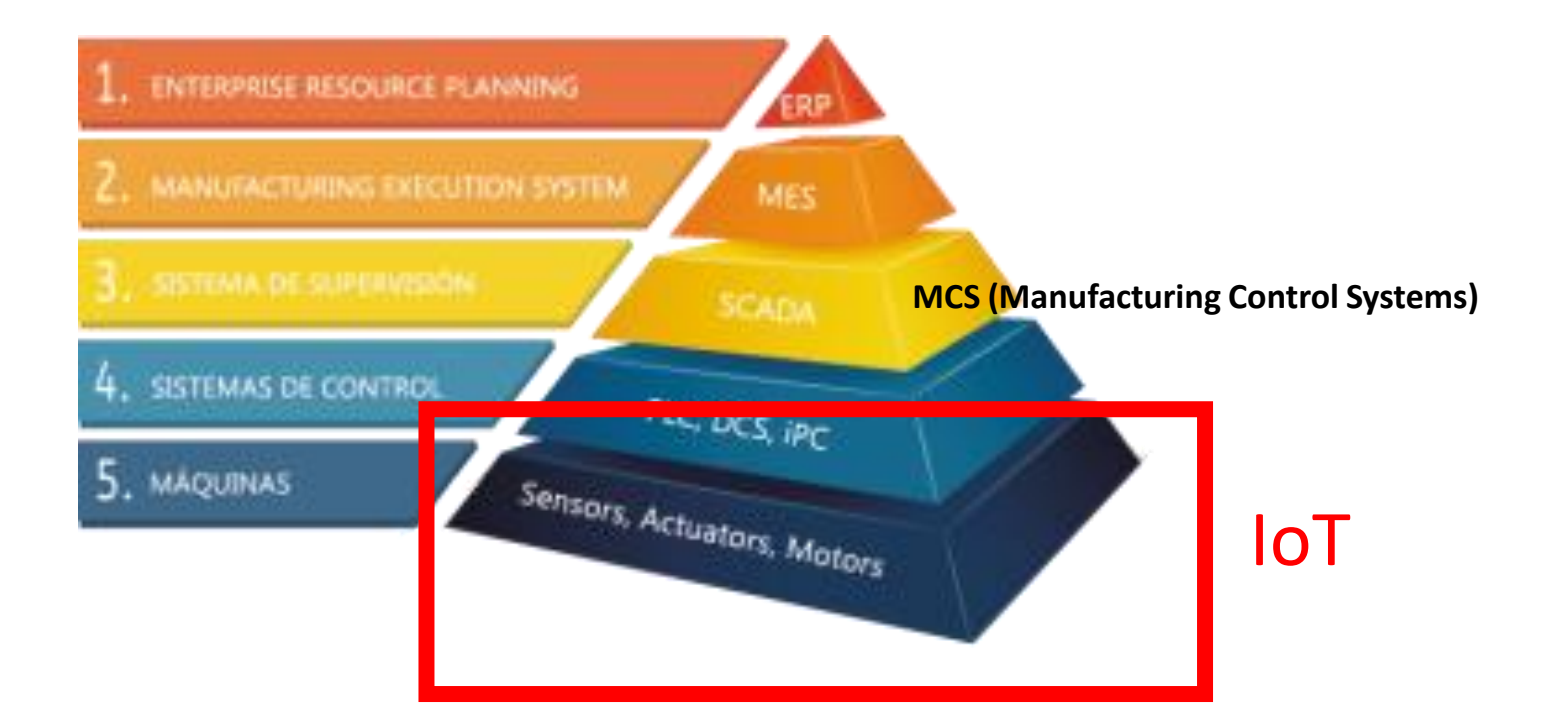

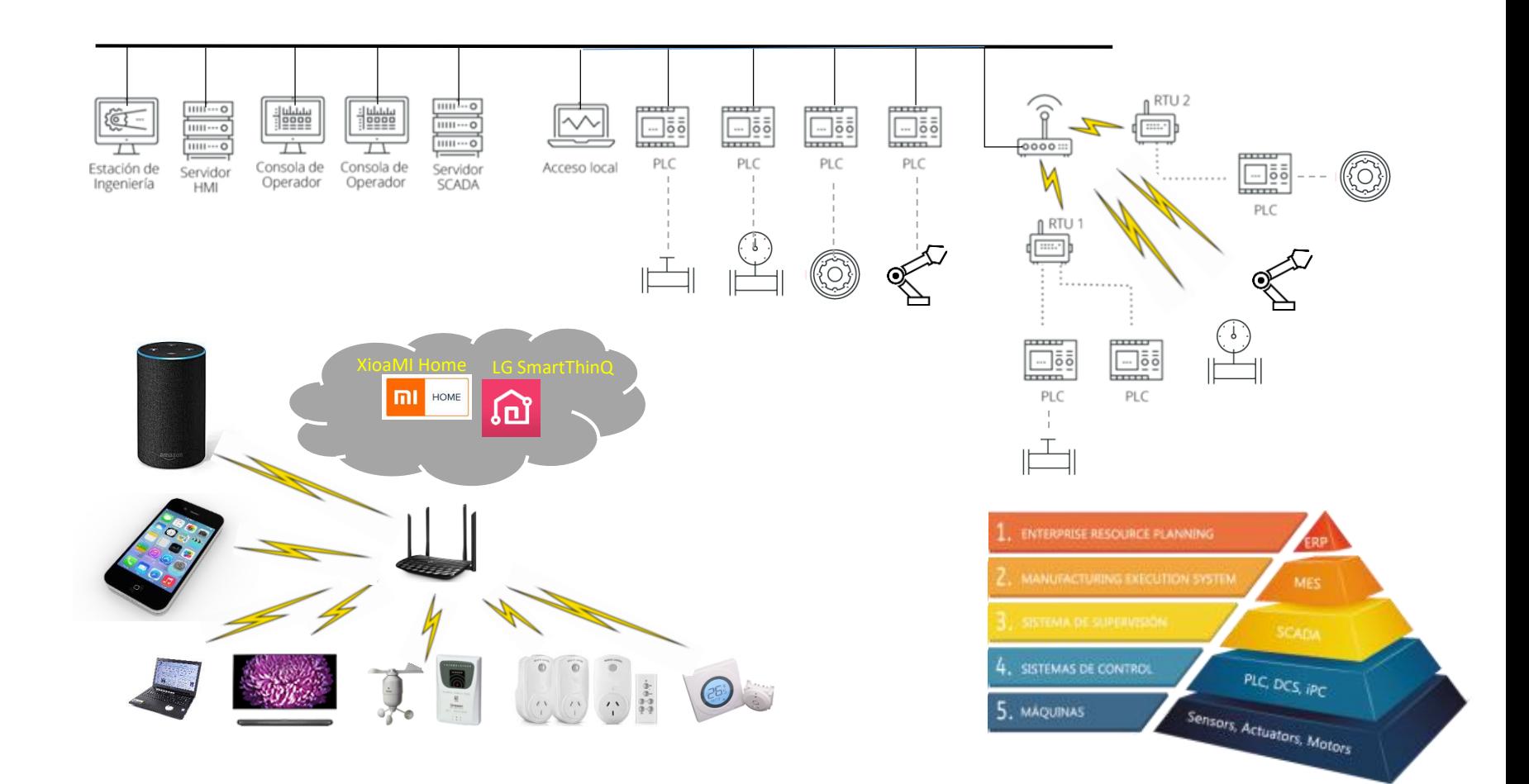

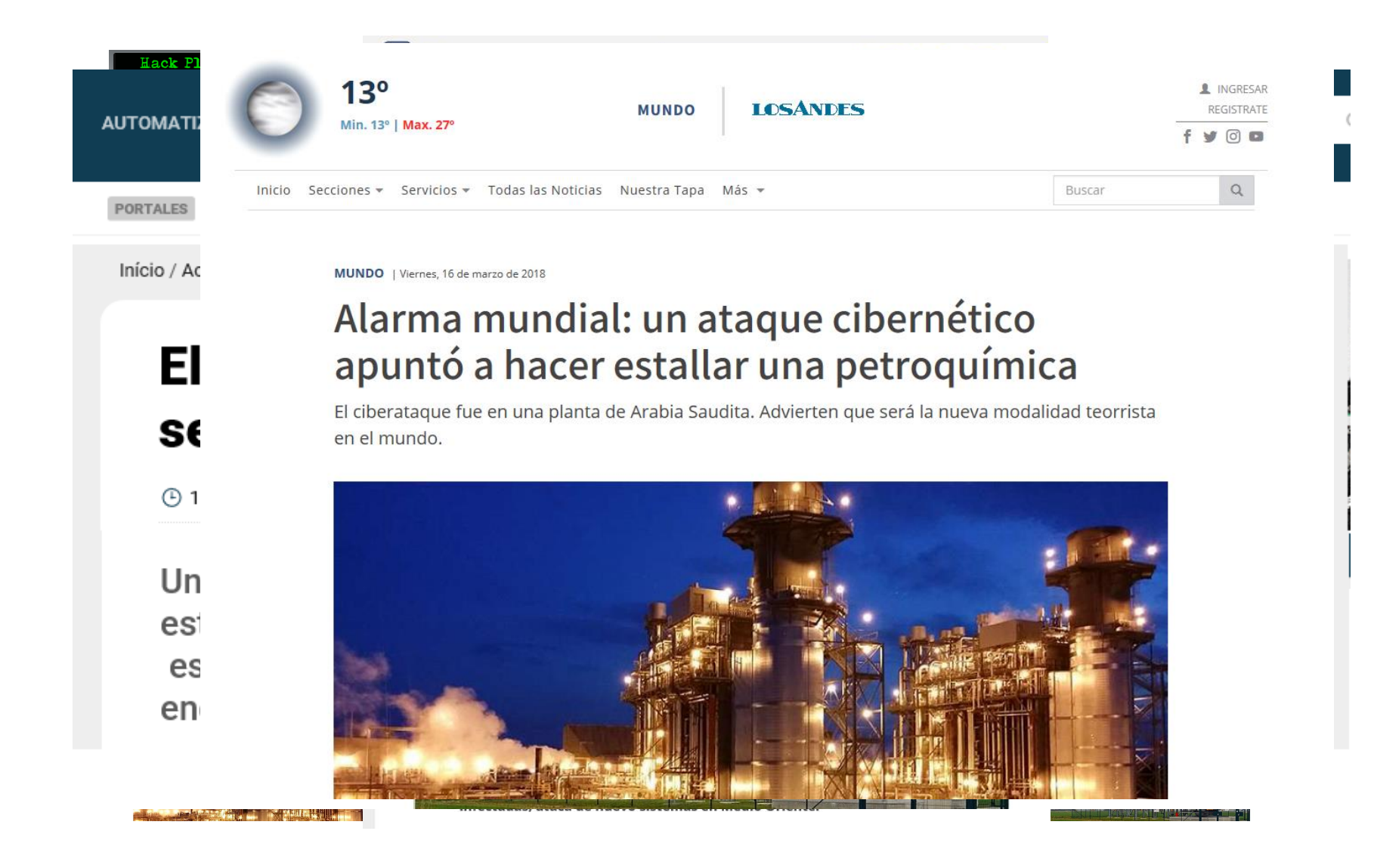

#### **Hack Players**

#### **BBBB344**

#### Los ataques del Dragón Nocturno

es: primero atacan servidores públicos, normalmente sitios web, .<br>Interiors conocidas como SOL intection o spear-objebino

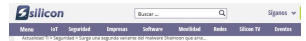

Surge una segunda variante del malware Shamoon que arrasó en 2012

SEGURIDAD VIRUS

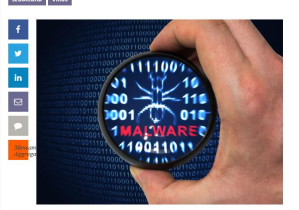

toon, que es una clase de maiware que "limpia" o destruye datos de máqu infectadas, ataca de nuevo sistemas en Medio Orier

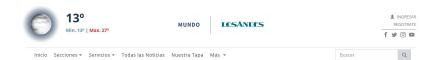

Alarma mundial: un ataque cibernético apuntó a hacer estallar una petroquímica

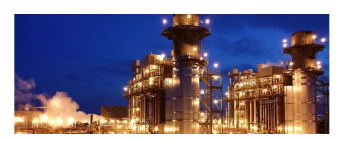

#### 01/11/2009  $\Omega$ **NIGHT DRAGON** · Servidores de acceso públicos comprometidos mediante

invección de SQL · Spear-phising sobre móviles · Vulnerabilidades conocidas en Windows

#### 01/09/2011  $\circ$ **DUQU**

**USB** 

· Emails dirigidos Spear-phishing · Documento MS-Word explota vulnerabilidad 0-day · Propagación a otro sistema por la<br>red o por medios compartidos

#### 15/08/2012  $\Omega$

**SHAMOON** · Emails dirigidos Spear-phishing (Empleados descontentos) · Vulnerabilidades 0-day · Detección de otros sistemas vulnerables en la red

· Borrado sección de arranque MBR en disco duro (wipe)

#### Q<sup>23/12/2015</sup> **BLACKENERGY**

· Emails dirigidos Spear-phishing (Powerpoint/Diferentes documento Offfice) · RAT, Killdisc

· Borrado de ficheros en el disco duro (Wipe)

· Denegación de Servicio DoS, DDoS

15/11/2017  $\circ$ 

#### **TRITON / TRISIS**

· USB infectado · Objetivo Schneider Electric's Triconex SIS (Safety instrumented system) · Aprovecha una mala<br>configuración, "Program Mode"<br>activado en producción.

#### · Cambio de la lógica programada

01/06/2010 **STUXNET** · USB infectado

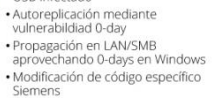

 $\circ$ 

 $\Omega$ 

#### **FLAME** · Emails dirigidos Spear-phishing Webs de confianza<br>comprometidas (Watering Hole) · USB infectados · Propagación a otro sistema por la red o por medios compartidos

LISB · Herramientas de Ciber-Espionage: Capturas de pantalla, grabación de pulsaciones de teclado, etc.

#### 11/02/2013

28/05/2012

#### ٠O **DRAGONFLY /ENERGETIC BEAR**

• Ataques dirigidos Spear-phishing<br>(Pdf+Havex) · Webs de confianza comprometidas (Watering Hole). Lightsout exploit (Hello

exploit) · Webs legítimas con aplicaciones<br>comprometidas (Talk2Me, eWon VPN client)

17/12/2016

#### **CRASHOVERRIDE**

· Emails dirigidos Spear-phishing (Powerpoint/Diferentes documentos Offfice) · Primer malware con módulos específicos para protocolos industriales (IEC 101, IEC 104, IEC

61850, OPC) · Módulo adicional que explota una vulnerabilidad en Siemens SIPROTEC  $(DoS)$ · Módulo Wipe

#### **BBC** -NEWS | MUNDO

El virus que tomó control de mil máquinas y les ordenó autodestruirse

 $f \circ g$  is do

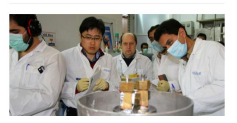

#### **infoPLC**

(R) Leido 2123 veces

#### El malware Dragonfly (Havex) se centra en el sector farmacéutico

0006

 $\equiv$ 

 $\circ$ 

NOTICLAS

Un nuevo análisis del malware Dragonfly (Havex) sugiere que ha estado atacando a las industrias de bienes de consumo, especialmente en el sector farmacéutico y no a las instalaciones de energía.

### MCPRO

NOTICLES A FORDO

Crash Override, el malware que puede dejar sin electricidad a ciudades enteras

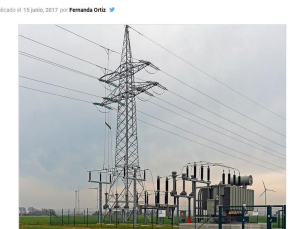

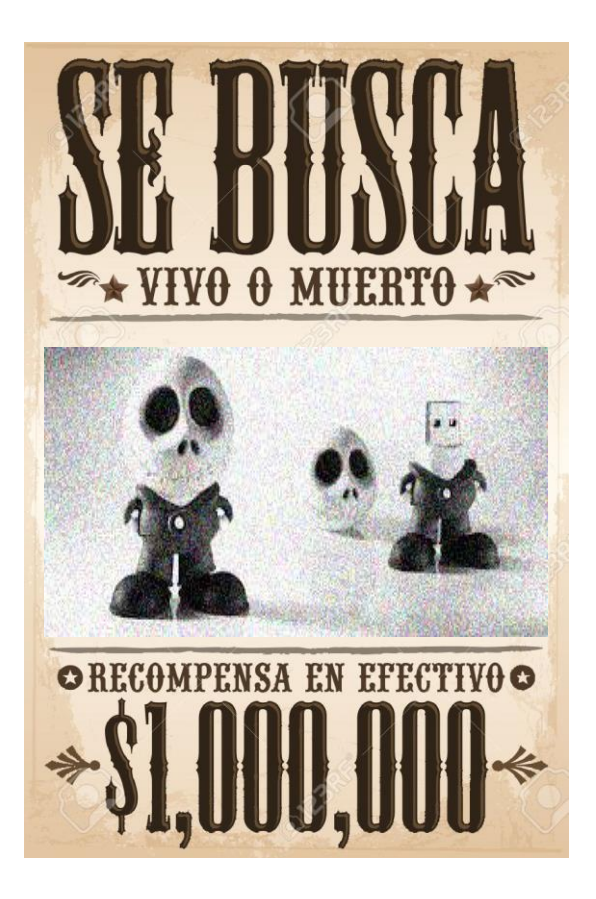

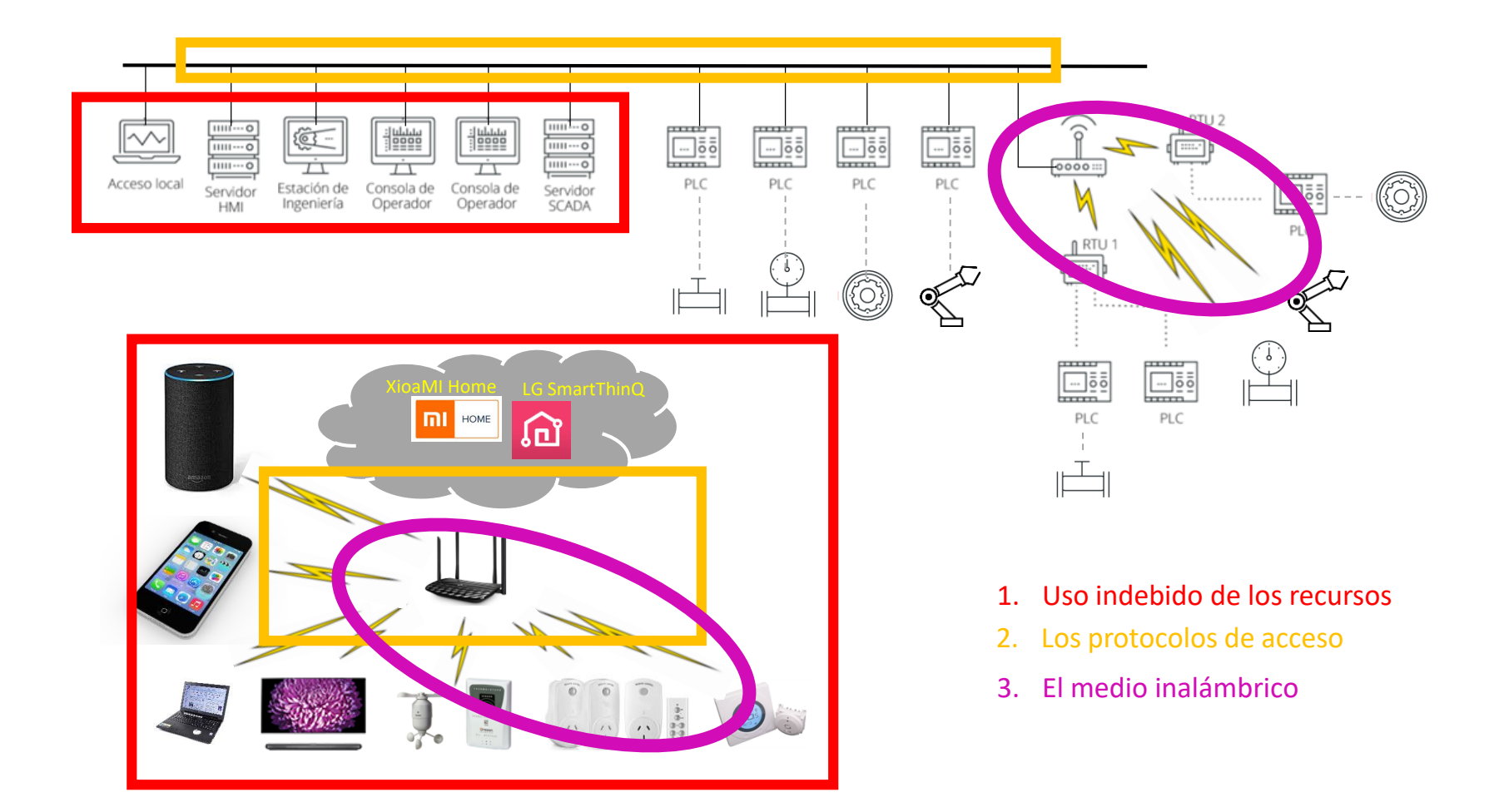

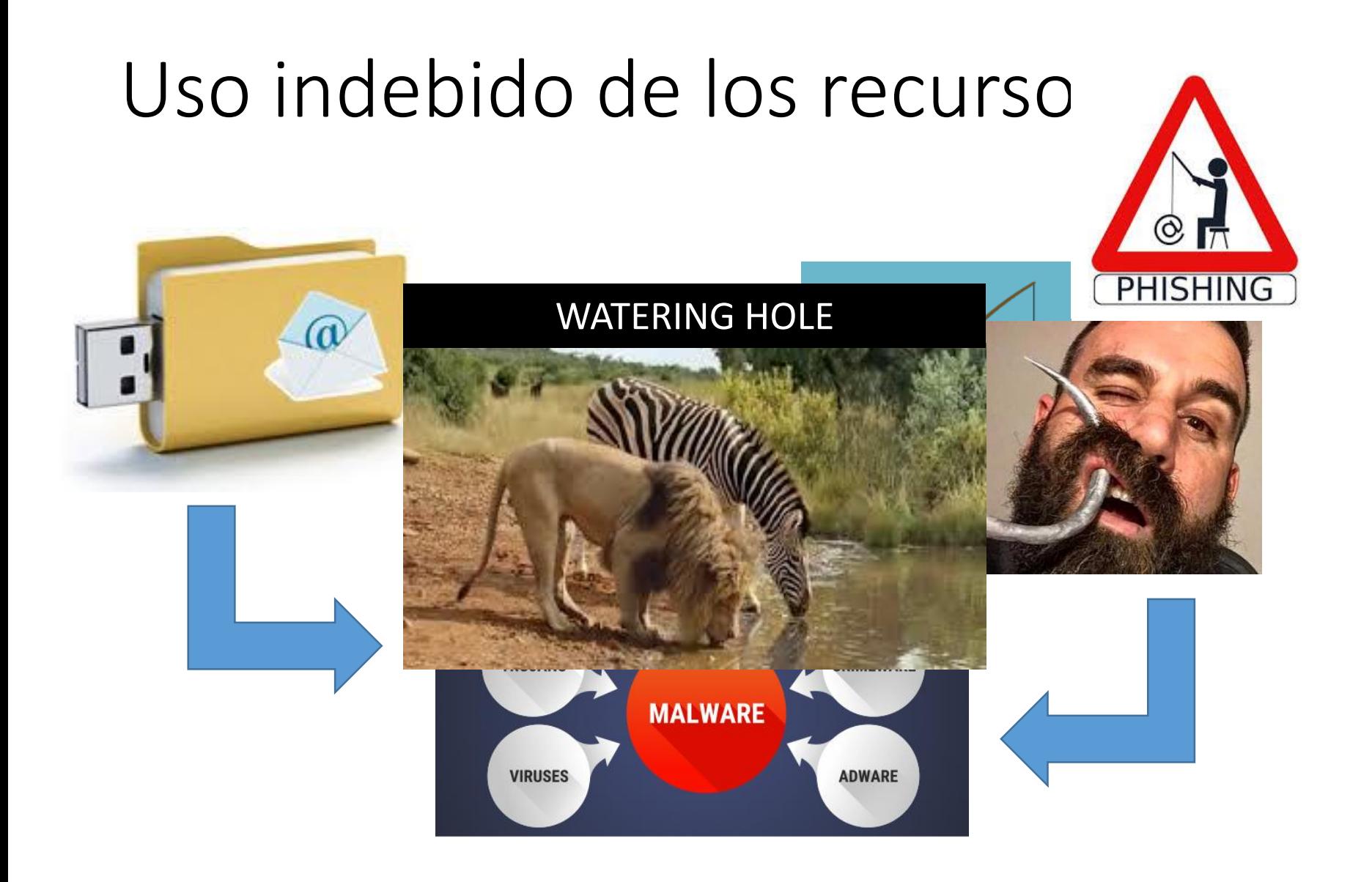

### Uso indebido de los recursos

amazon

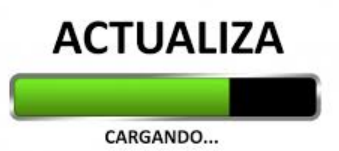

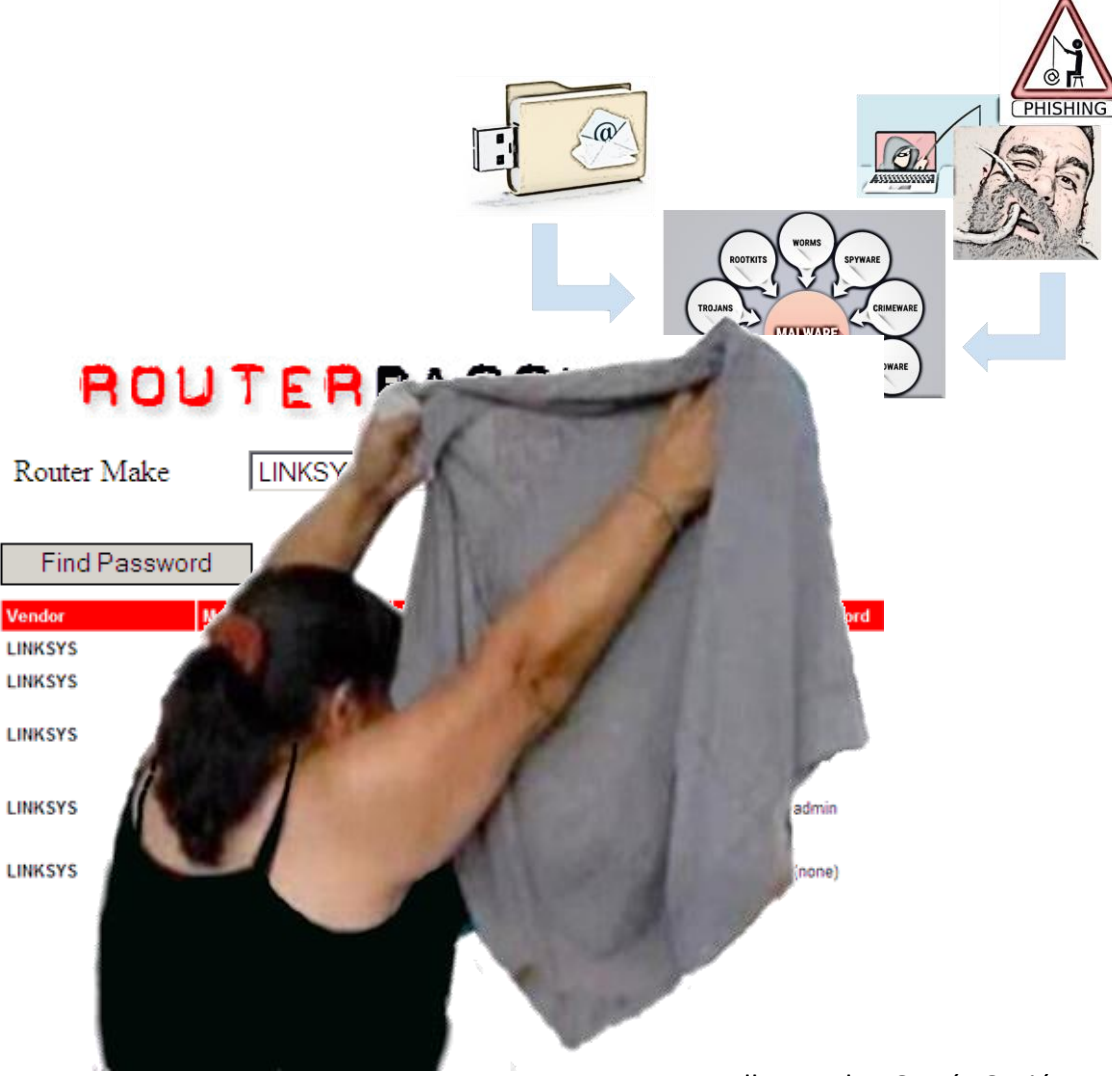

### Los protocolos de acceso

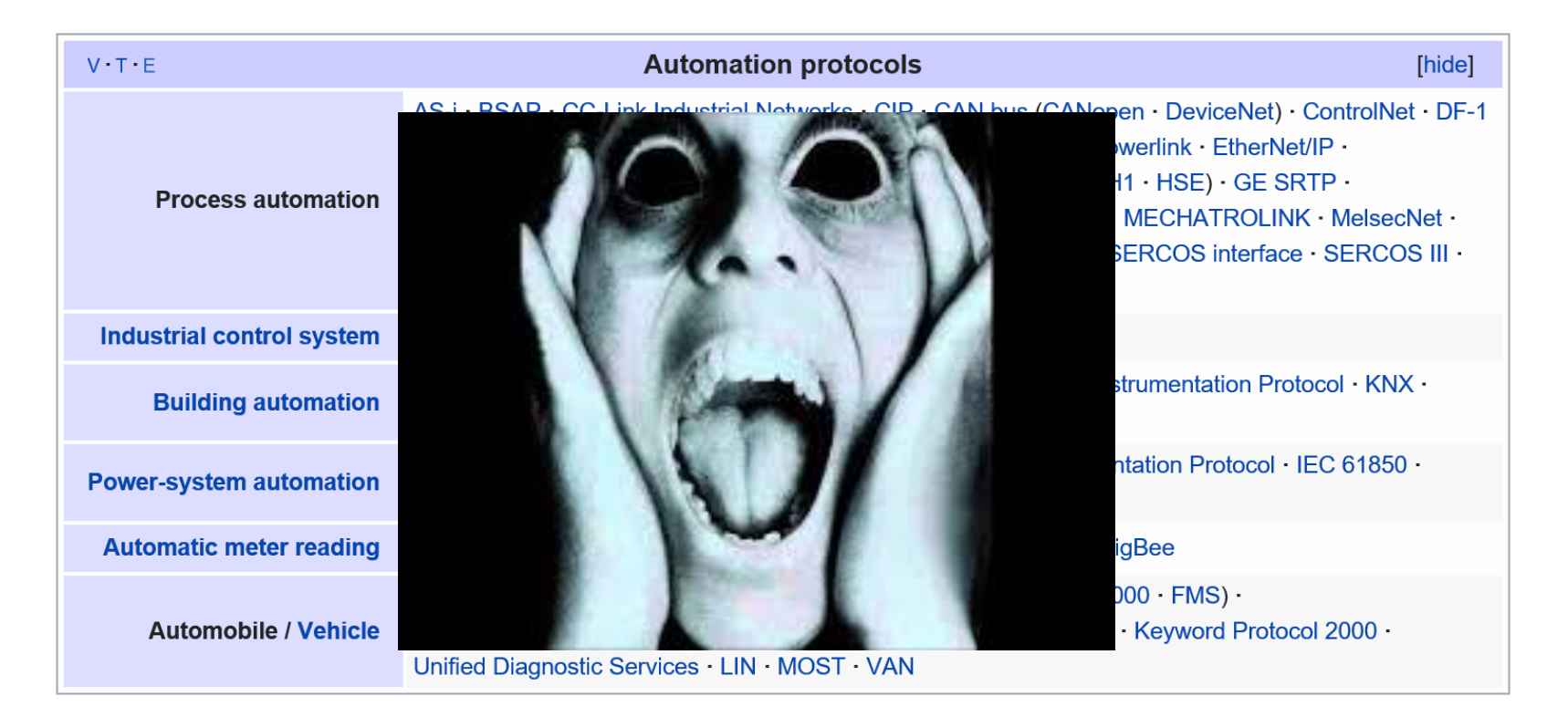

[https://en.wikipedia.org/wiki/List\\_of\\_automation\\_protocols](https://en.wikipedia.org/wiki/List_of_automation_protocols)

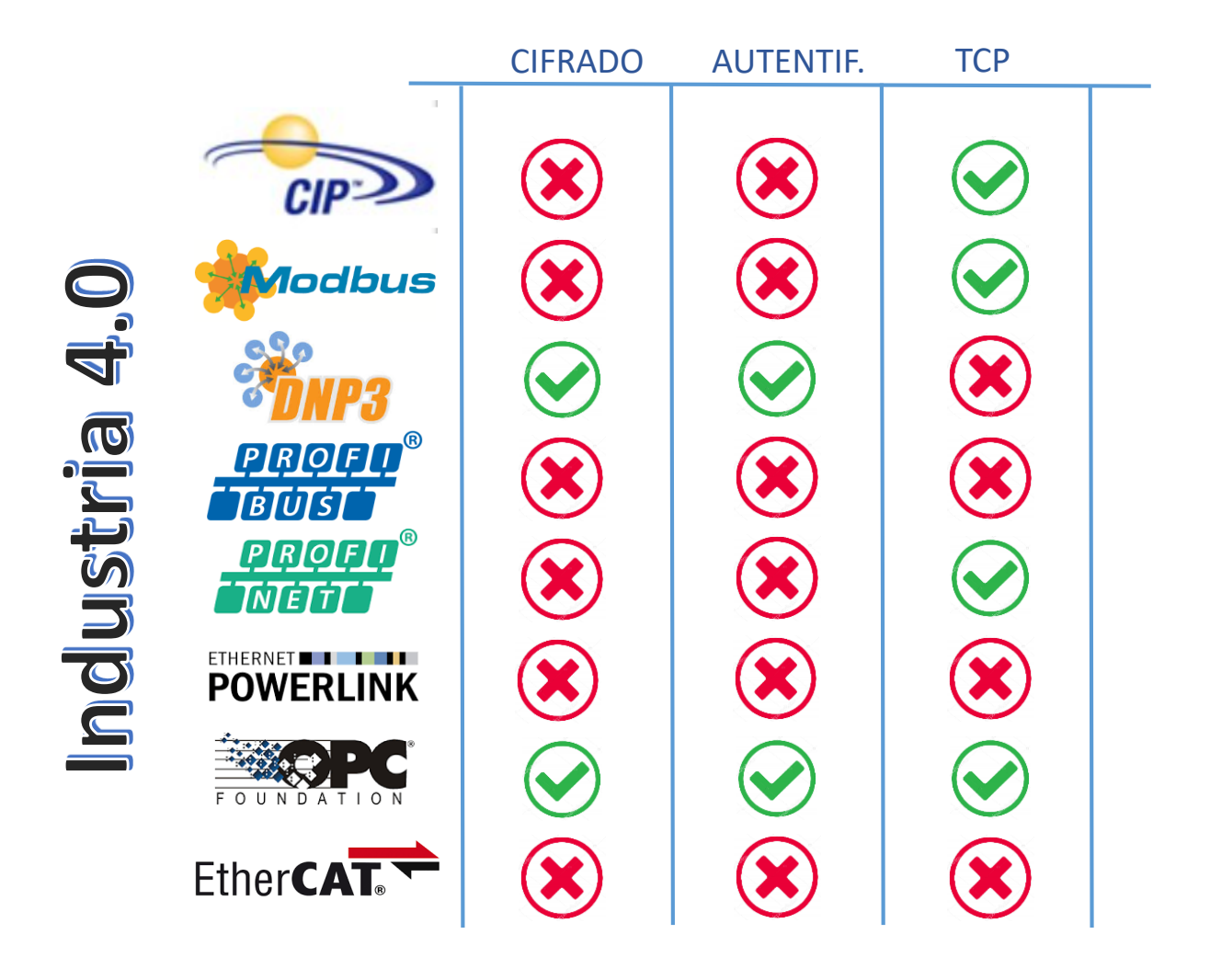

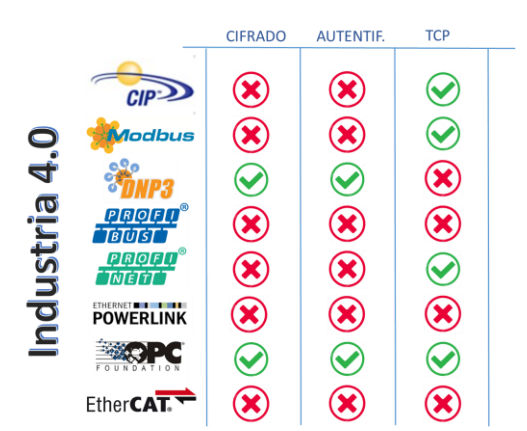

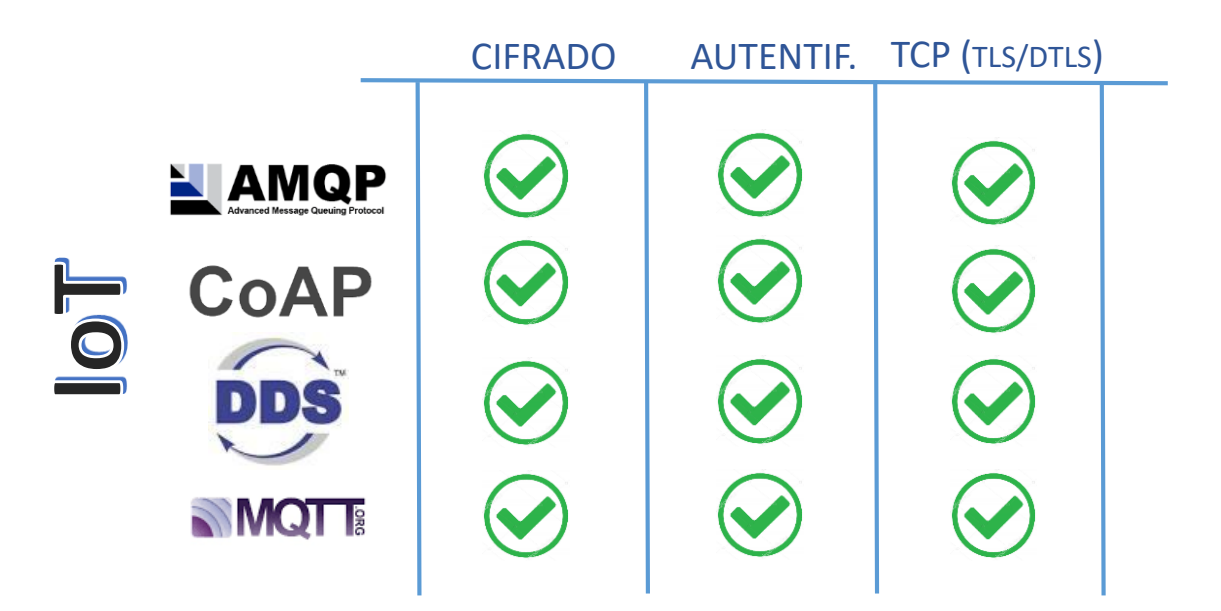

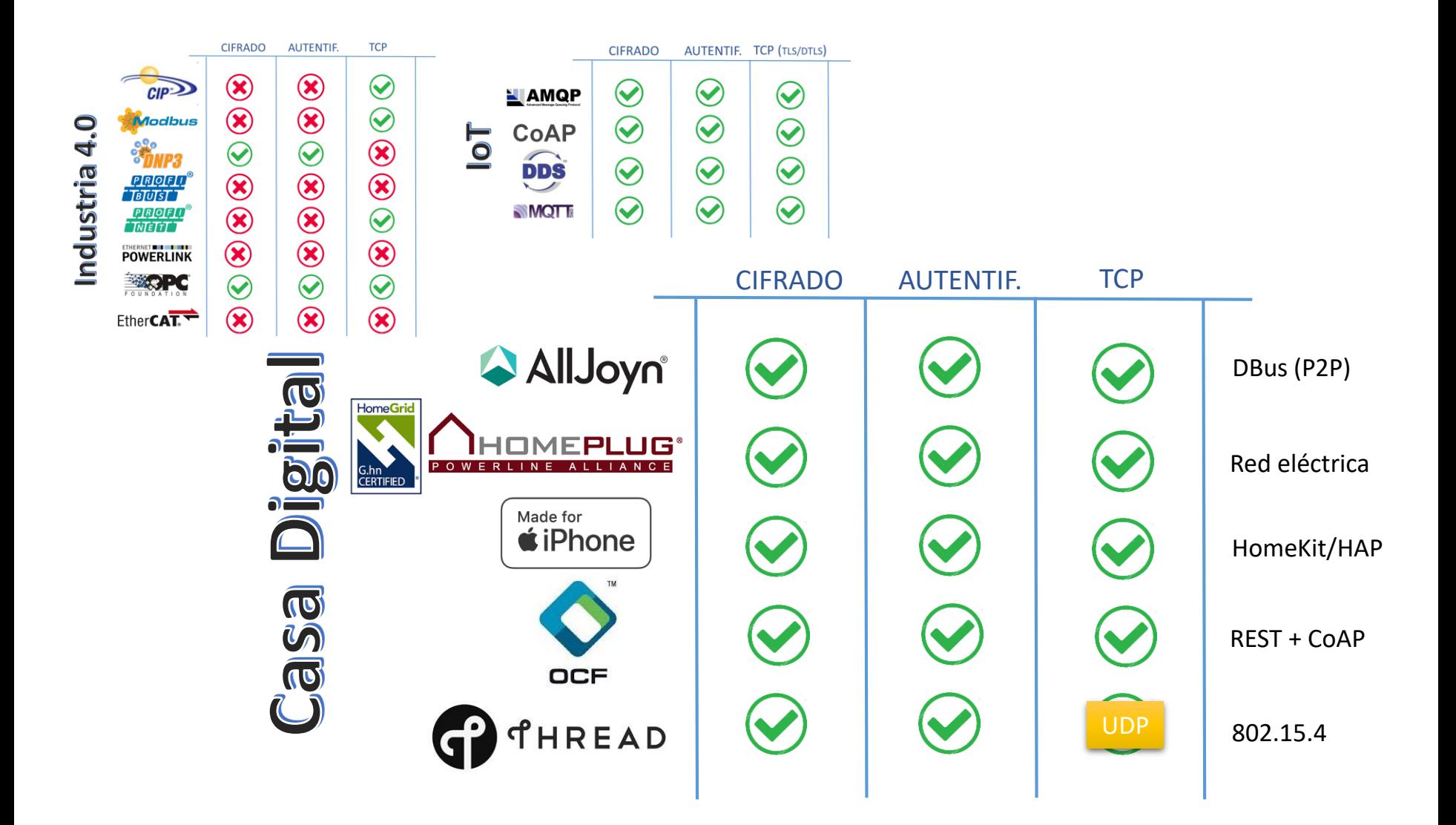

## El medio inalámbrico

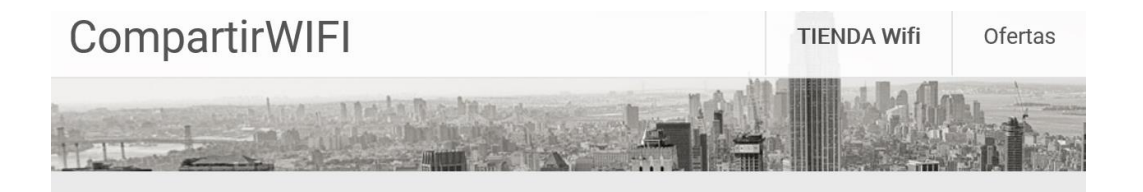

Guía sobre cómo descifrar claves wifi facilmente en 2019, para seguridad WEP, WPA, WPA2 y WPA2-PSK

 $\blacksquare$  9 enero, 2018 **A** tartigues

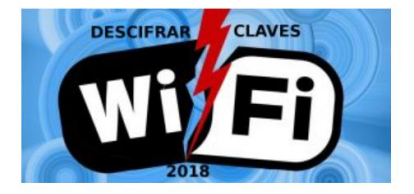

#### ¿Es legal esta guía para descifrar claves wifi 2019 WEP, WPA y WPA2?

Sí, esta guía y todas las herramientas y métodos que se indican son totalmente legales, estas herramientas para descifrar claves wifi se usan para hacer auditoría de redes, el objetivo es determina si una red es o no segura.

La única finalidad de seguir esta guía debe ser para descifrar la clave de tu propia wifi, o bien de una wifi en la que tengas permiso, para poder averiguar si esta wifi es o no segura.

Mucho cuidado porque piratear una wifi es delito, si descifras la clave wifi de tu vecino y luego la usas sin permiso puedes tener problemas, es algo que está penado por la ley, tal y como puedes ver en este artículo sobre penas por piratear una red wifi.

### Manual de usuario:

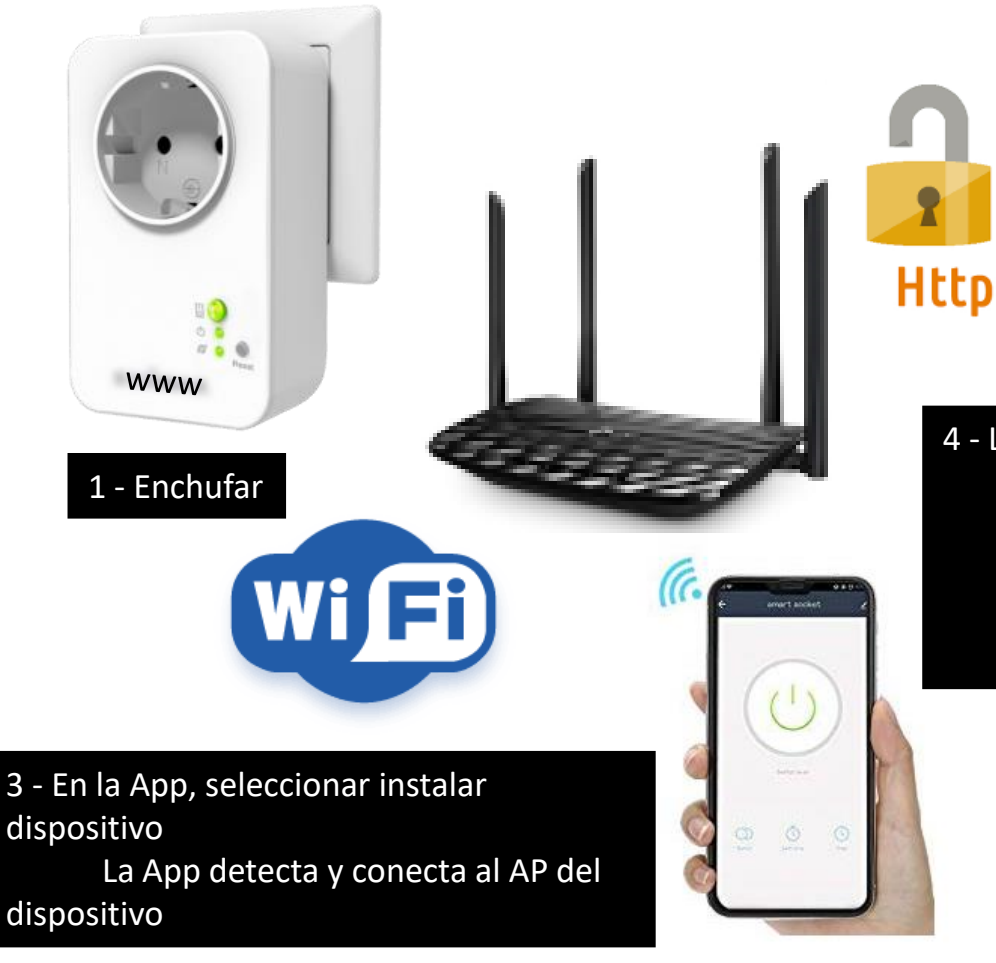

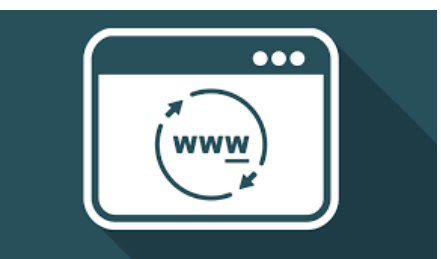

2 - Descargar la App y registrar en Servidor del Fabricante/Proveedor

4 - La App pide usuario/pass del AP de nuestra WIFI La App envía usuario/pass al dispositivo. El dispositivo inteligente se conecta a nuestra WIFI El dispositivo se registra en el servidor del fabricante

**Https** 

- Periódicamente manda UDP con modelo, nombre, MAC y estado al servidor
- El servidor devuelve los datos a la APP, más versión de firmware, puerto y dirección IP local

# ¿Problemas?

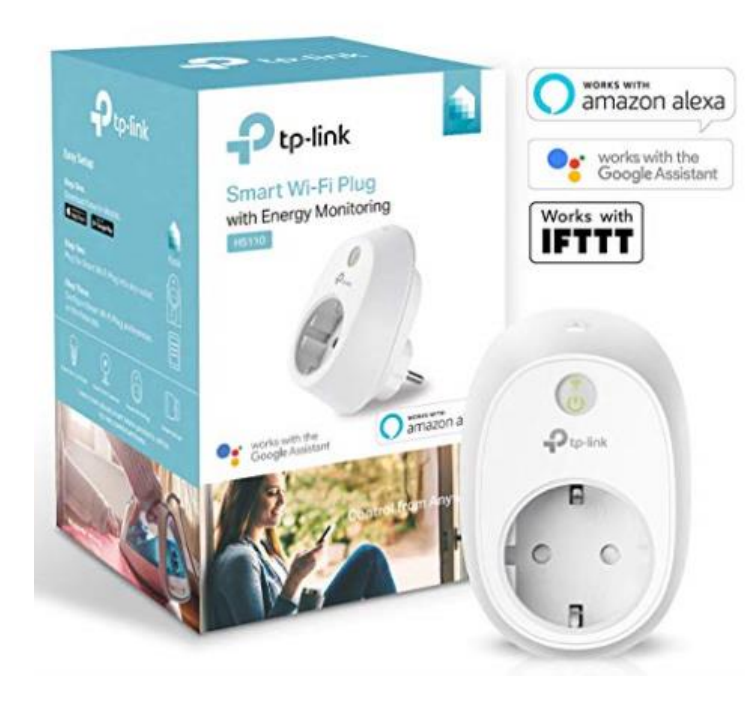

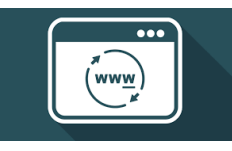

**Comunicación con el servidor ("Nube"):**

• Protocolo JSON casi **legible** ("encriptado" con un cifrado XOR fácilmente reversible)

### **Actualizaciones del firmware:**

• Automática desde la App (confirmada por el usuario)

### **Comunicación con la App:**

• Protocolo de depuración y configuración encriptado DES

**DES** (TDDP - TP-Link Device Debug Protocol)

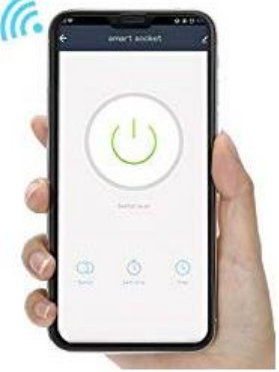

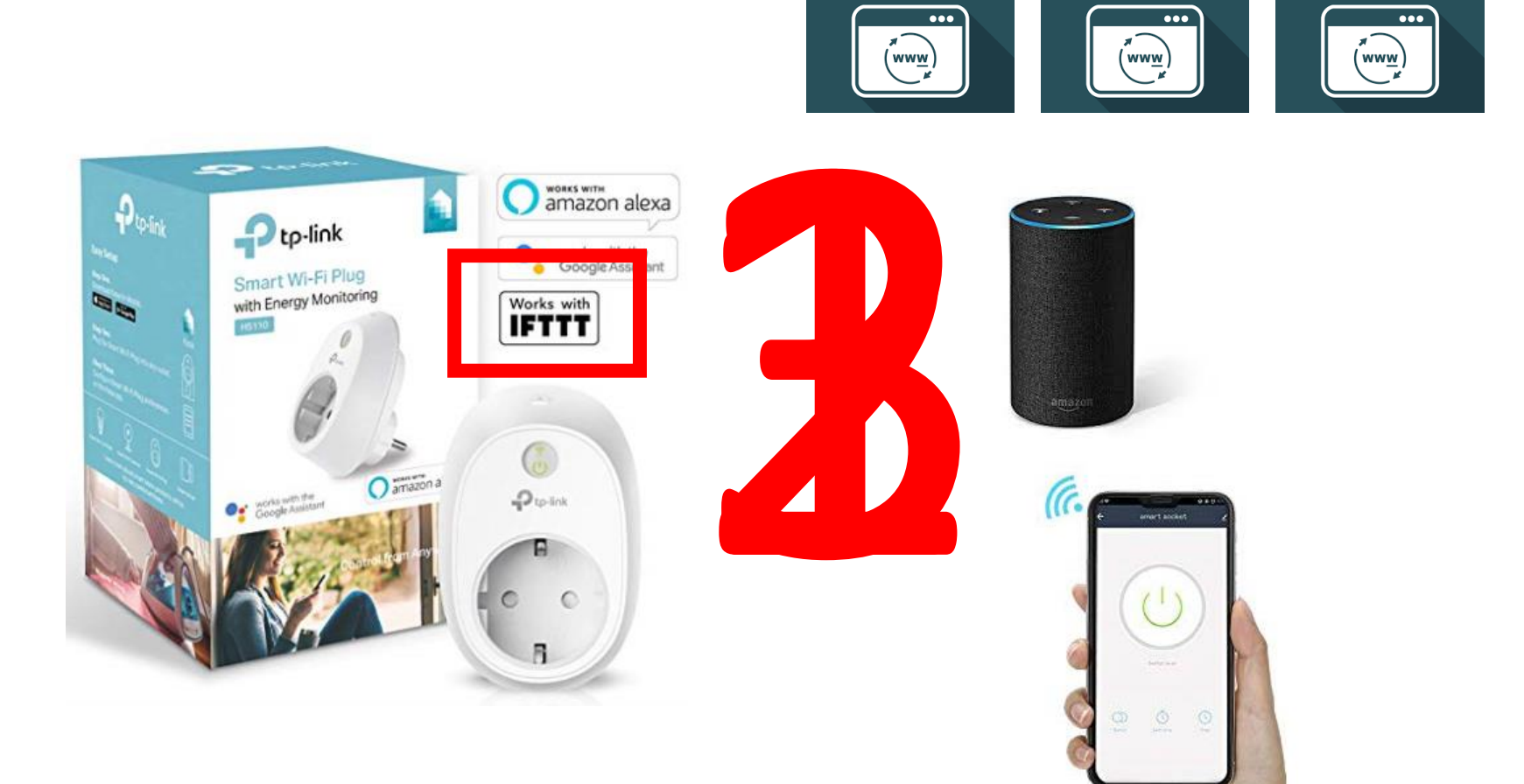

TP-LINK IFTTT Amazon

## Volviendo al medio inalámbrico…

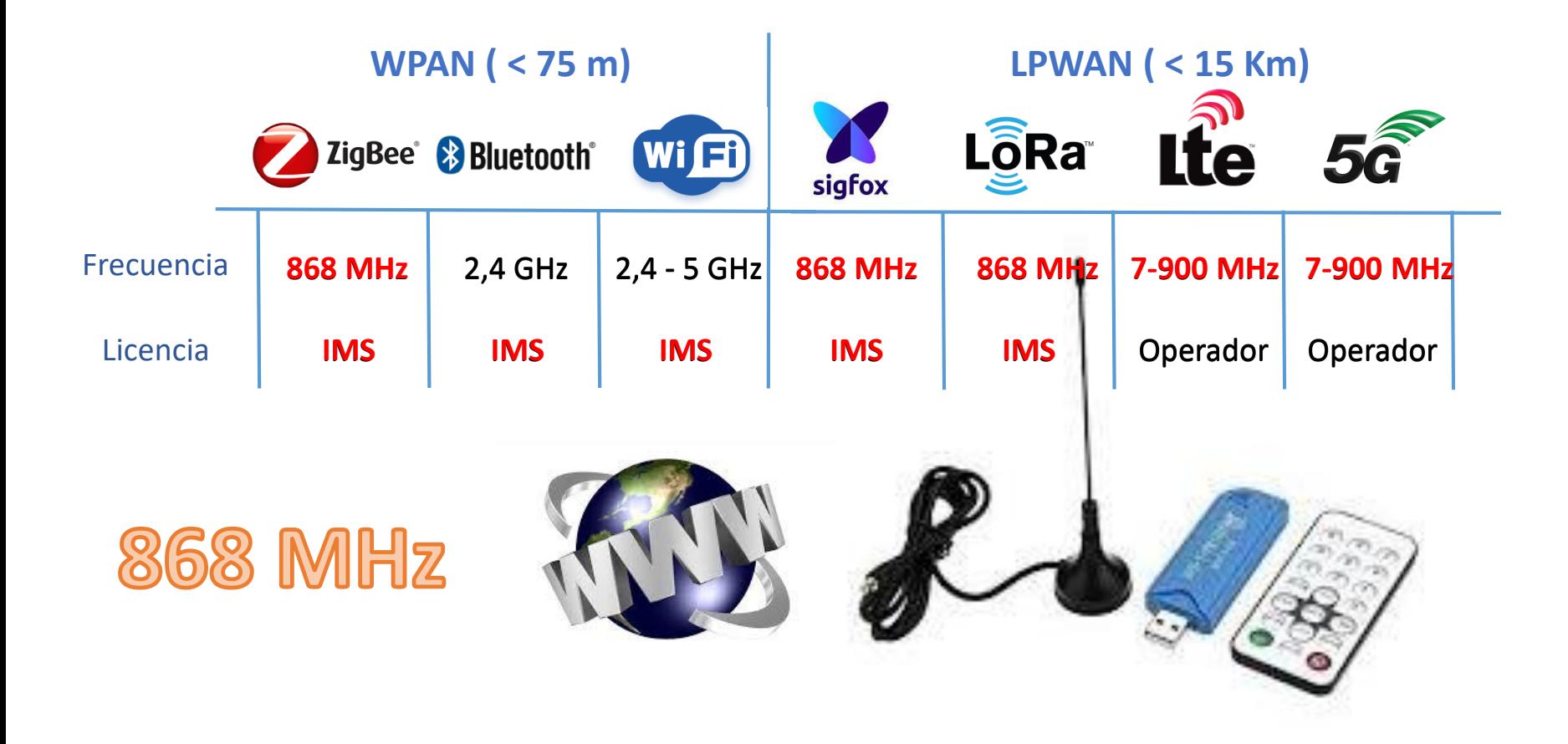

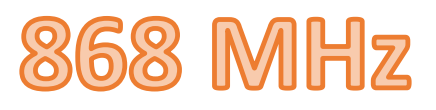

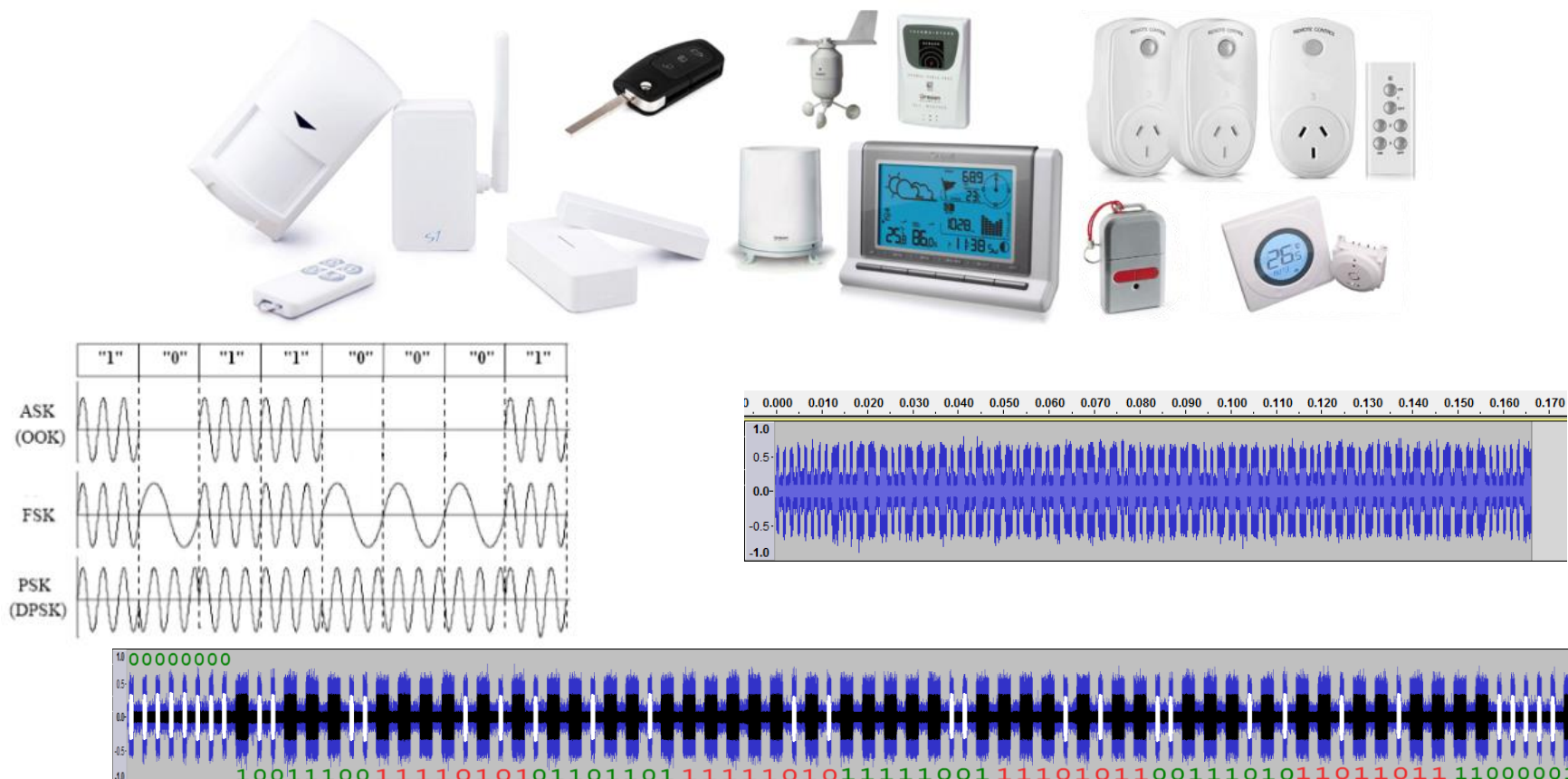

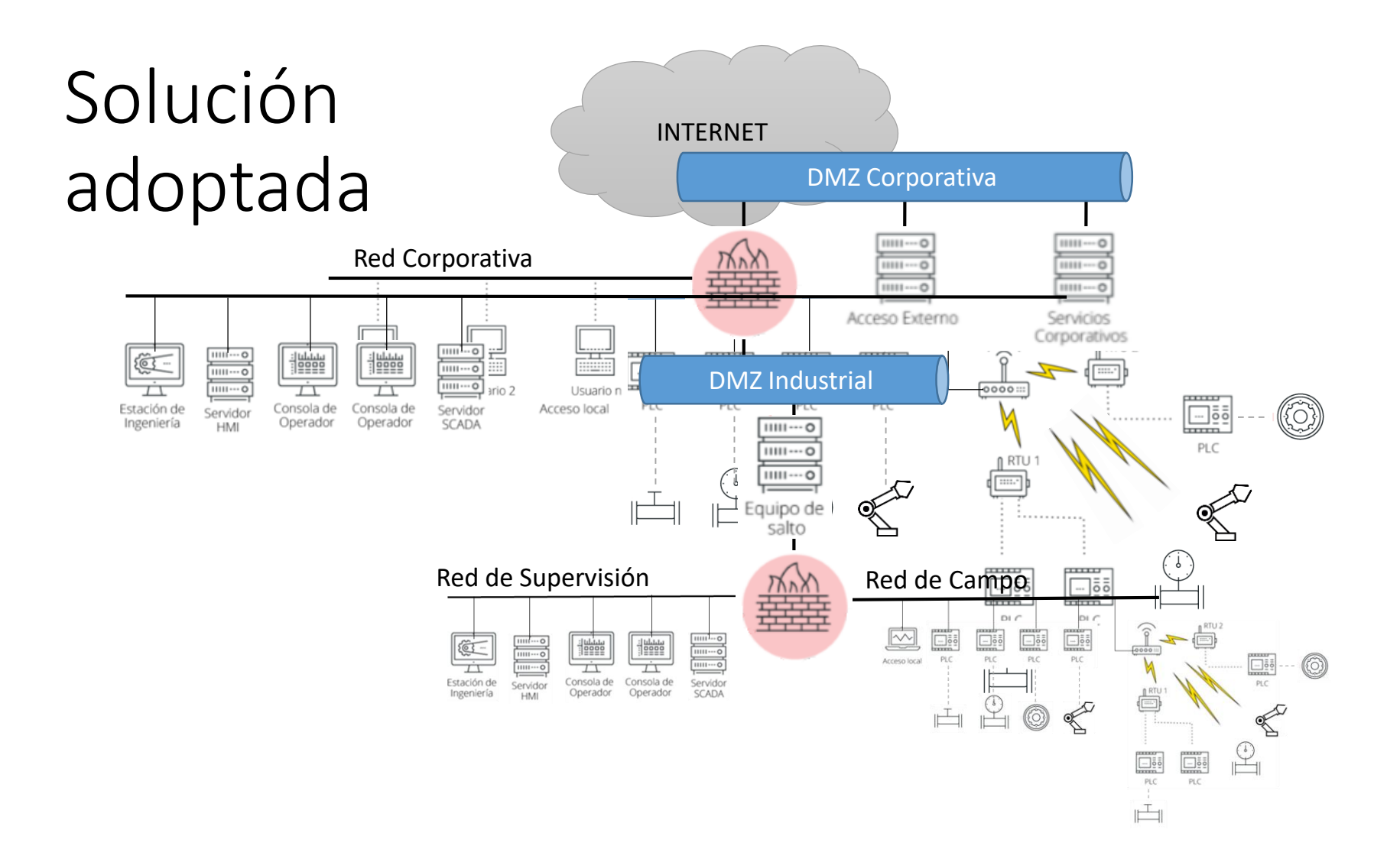

### Y en casa???

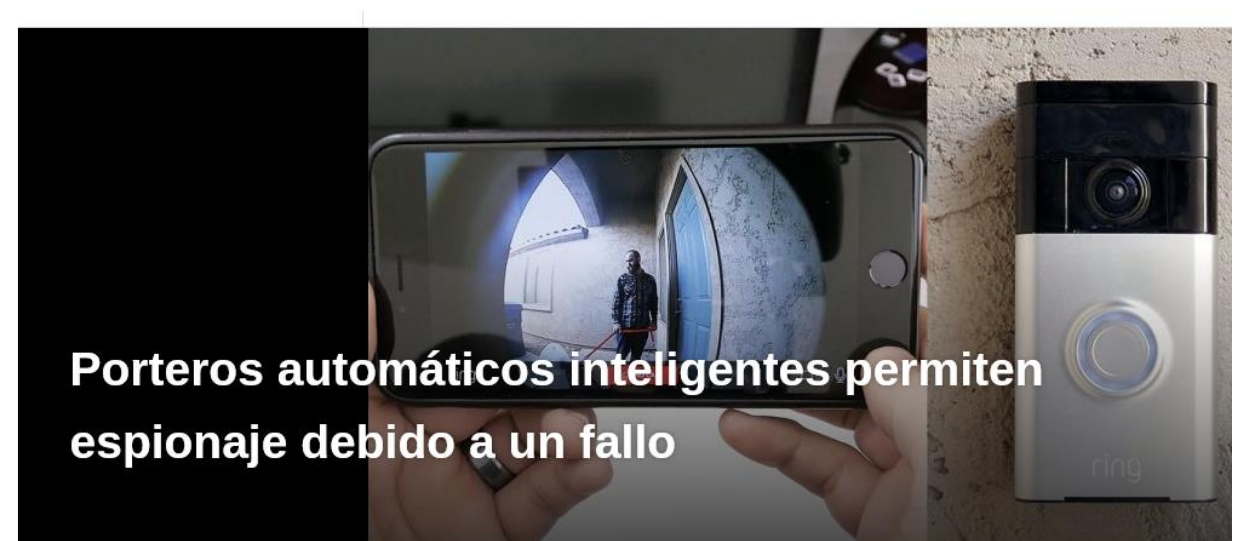

MAYO 21, 2016 #JOT, #RING DOORBELL PRO.

#VULNERABILIDAD, #WIFI

¿TE GUSTÓ? COMPARTE: 0000000 Una mezcla entre dos bases de datos ha sido todo lo necesario para que, ante el asombro de los usuarios de una marca de porteros inteligentes, estos sean capaces de visualizar las cámaras de los modelos similares en casa de sus vecinos y extraños.

### Actualiza SIEMPRE tus dispositivos A LA ÚLTIMA VERSIÓN (OFICIAL!!!)…

### Los peligros de un medidor inteligente

Un medidor inteligente puede comunicarse con dispositivos de red conectados en nuestra red doméstica, como por ejemplo los sistemas de aire acondicionado, neveras y otros aparatos loT. Un atacante que pudiera infiltrarse en un medidor conectado a internet podría controlar estos dispositivos. Podrían incluso abrir puertas si están controladas con estos sistemas.

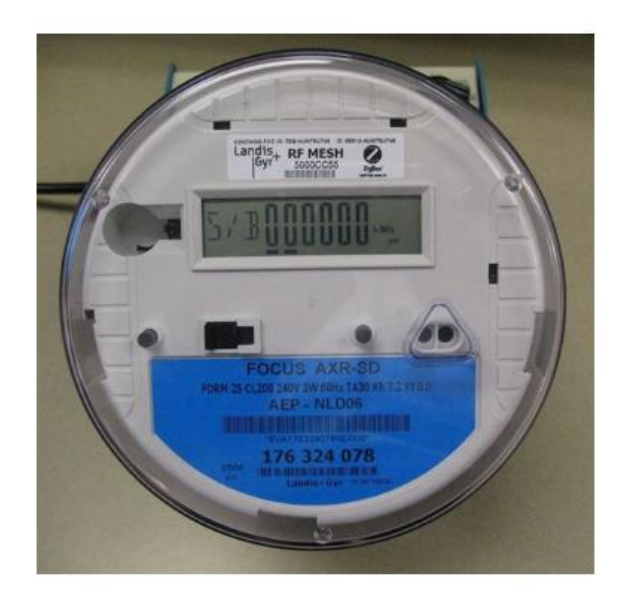

- NO dejes nunca las contraseñas por defecto
- Utiliza contraseñas diferentes siempre que puedas
- Cambia las contraseñas periódicamente…

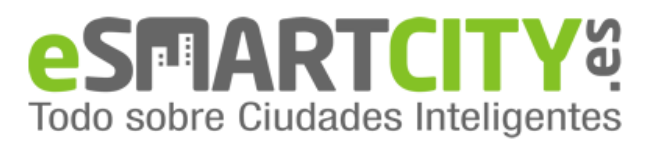

INICIO CIUDADES INTELIGENTES GOBIERNO / ECONOMÍA MOVILIDAD ENERGÍA MEDIO AMBIENTE >SERVICIOS >CONGRESOS

Inicio » Ciudades Inteligentes » La telegestión del agua alerta sobre la ausencia de consumo entre personas solas con movilidad reducida en una localidad aragonesa

La telegestión del agua alerta sobre la ausencia de consumo entre personas solas con movilidad reducida en una localidad aragonesa

Publicado: 13/02/2019

más de 3 millones de contadores inteligentes

…Ten siempre presente los pros y contras de tener tu hogar conectado…

Alberto Eloy García Gutiérrez UCTechPro (06/04/2019) UC ( alberto.garcia@unican.es)

SÍGUENOS: 罓

### …y recuerda que SIEMPRE HAY ALGUIEN MAS INTELIGENTE !!!

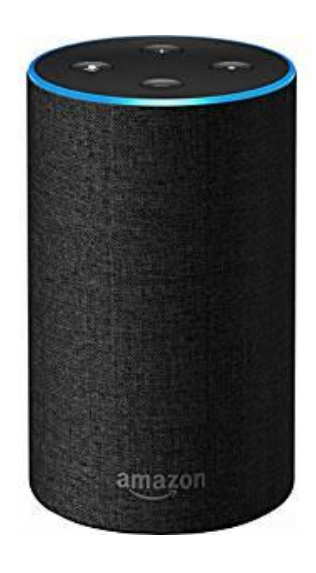

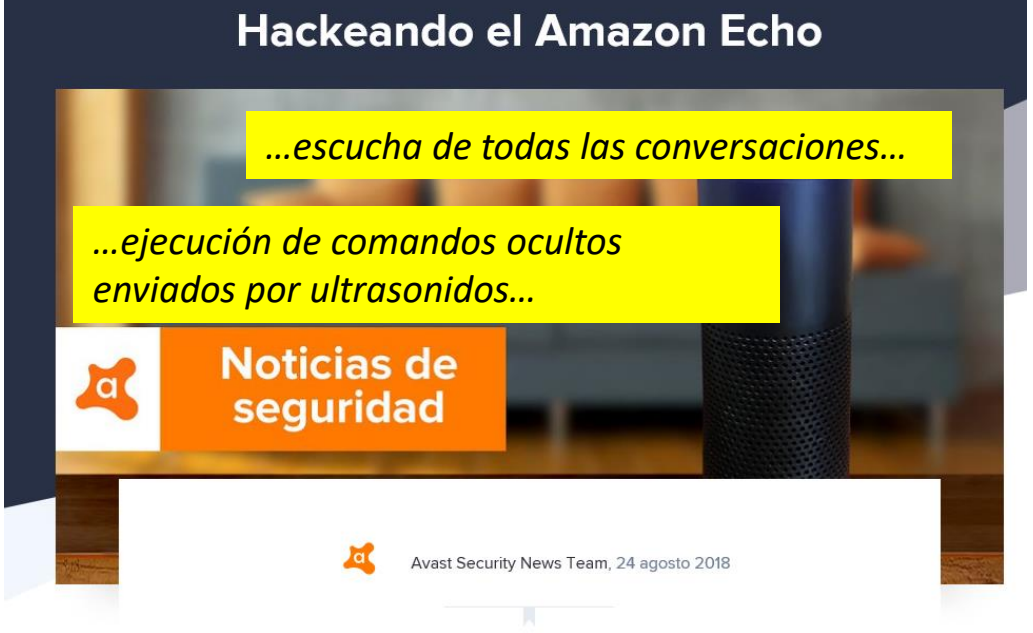

Investigadores descubren que Amazon Echo puede ser pirateado y utilizado como un dispositivo de espionaje.

## Gracias!!!

• Principal referencia de esta charla:

https://www.incibe-cert.es

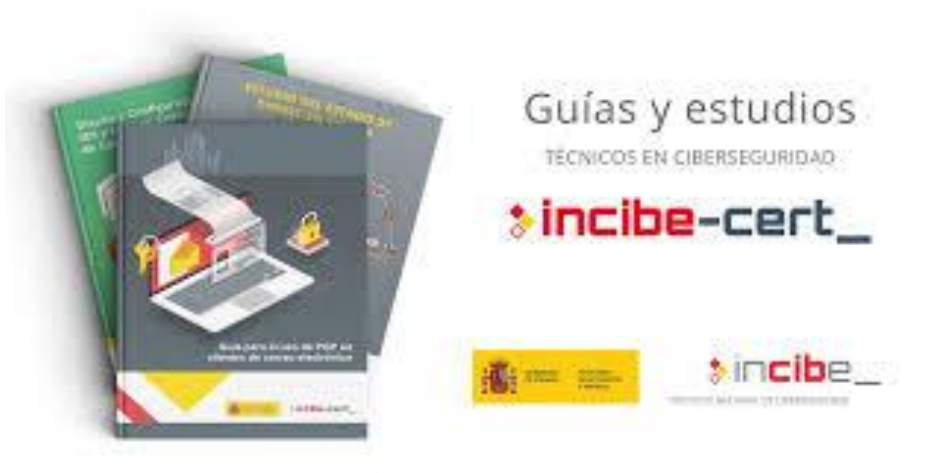

Para cualquier pregunta/consulta/duda:

Alberto Eloy García Gutiérrez Universidad de Cantabria ( alberto.garcia@unican.es)